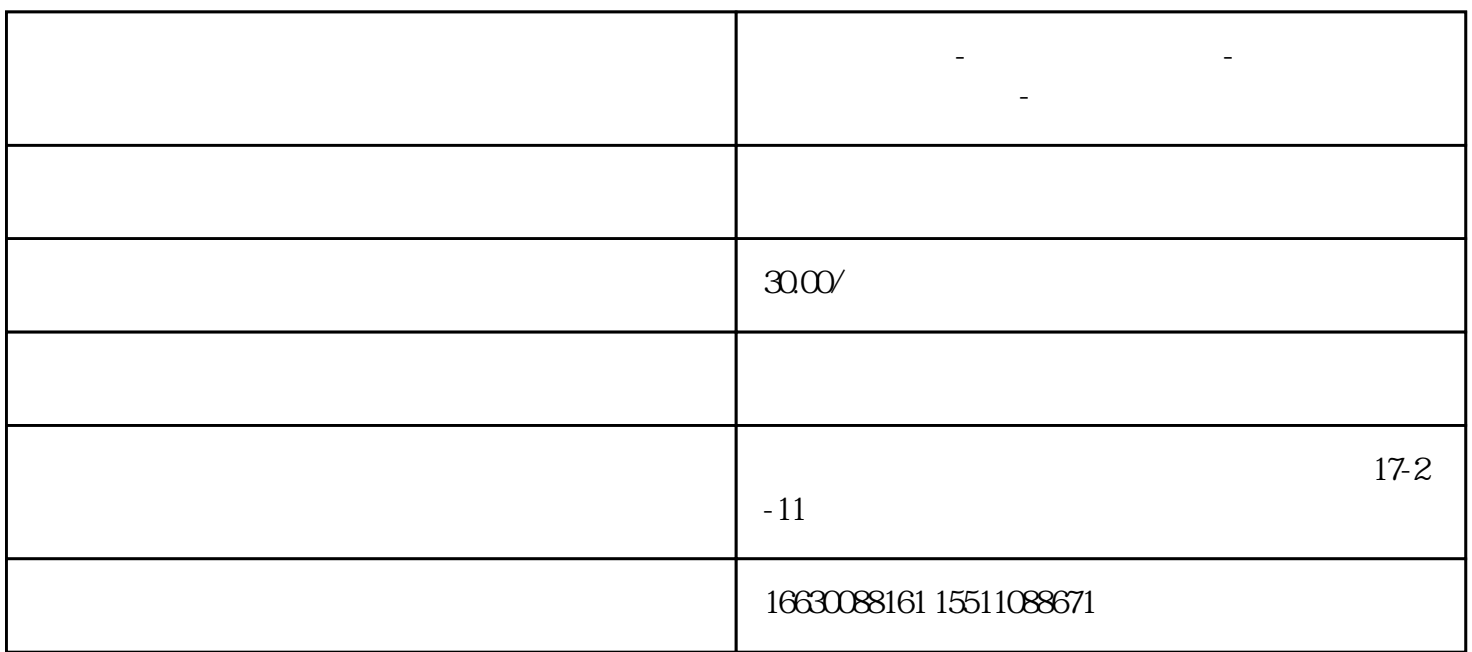

**邯郸电脑维修-电脑上门维修服务-附近电脑维修电话-电脑维修**

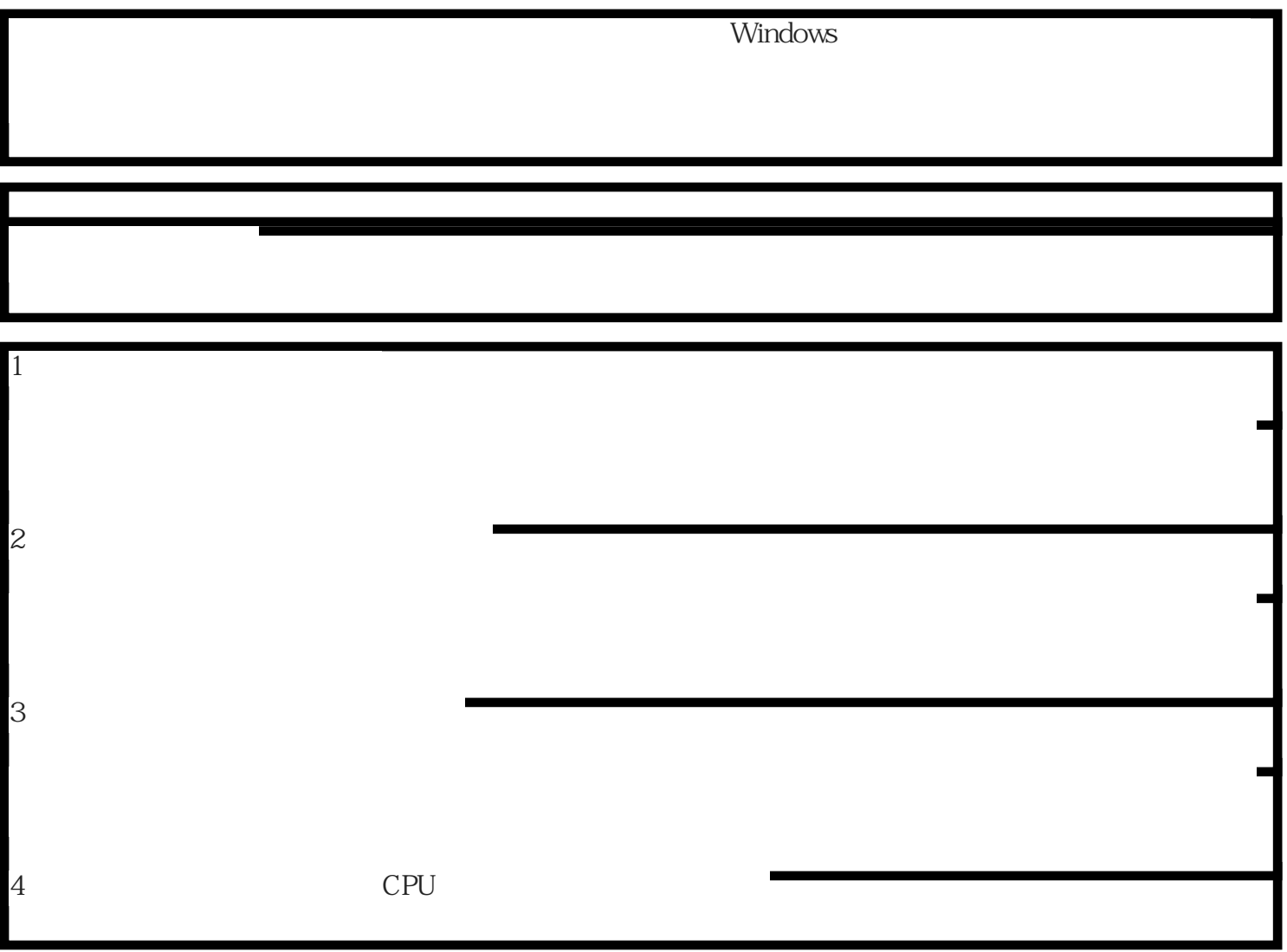

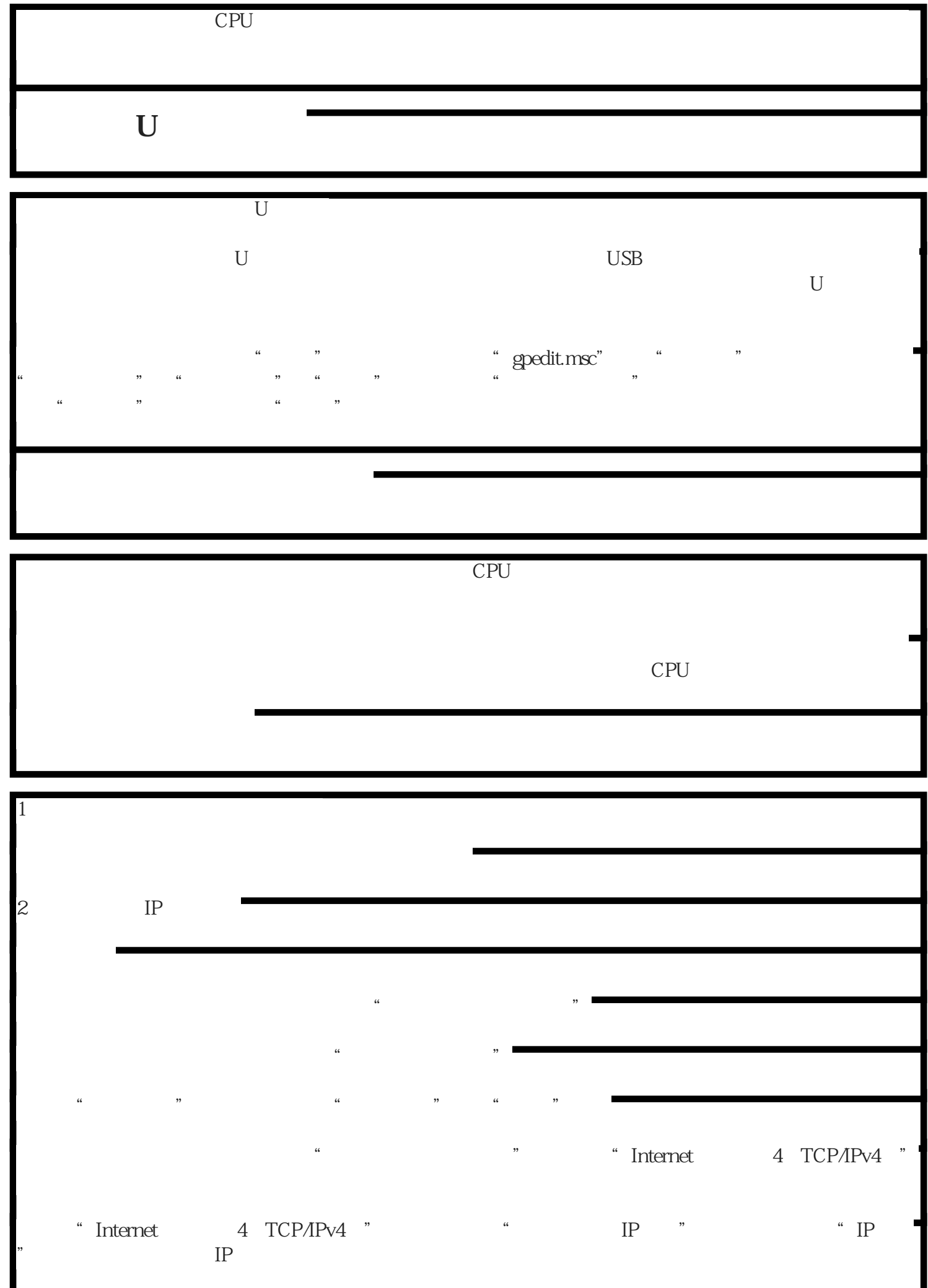

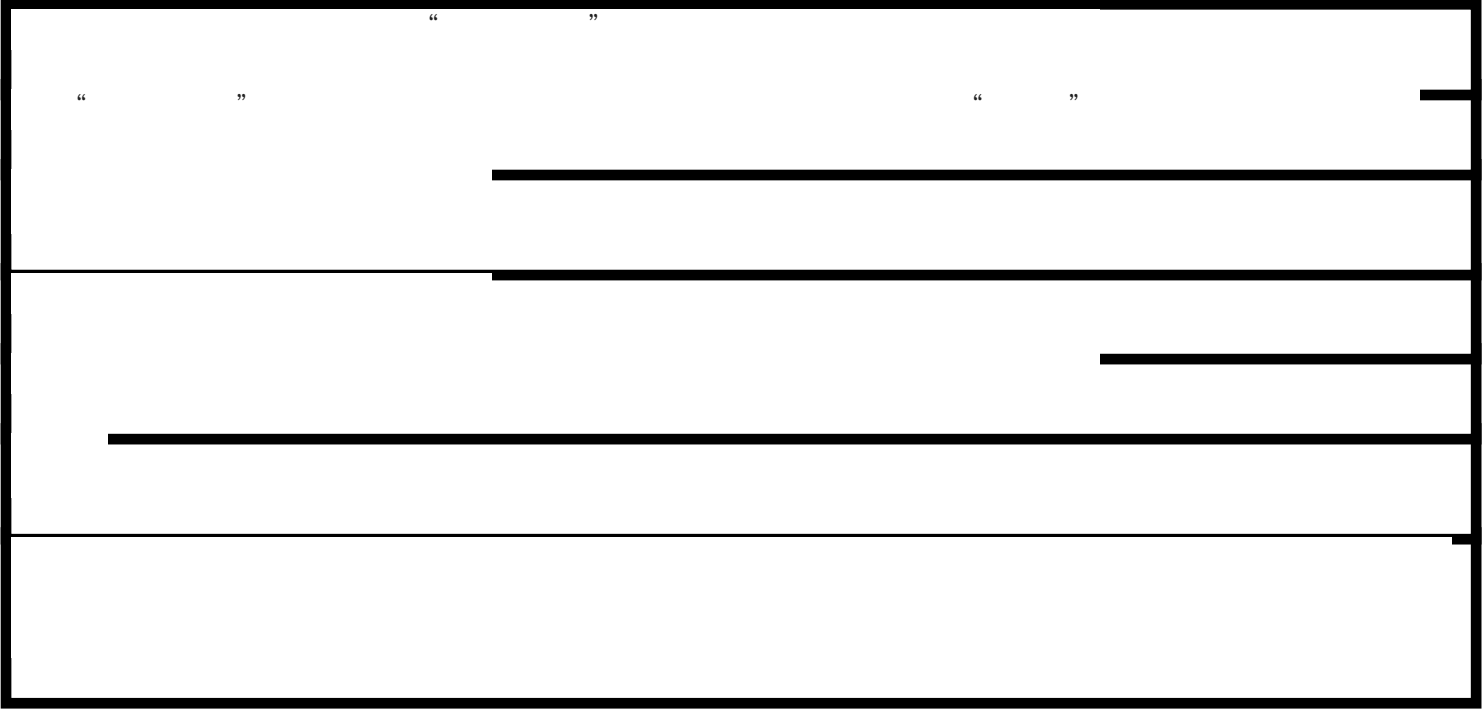